ПРИЛОЖЕНИЕ

## **МИНИСТЕРСТВО НАУКИ И ВЫСШЕГО ОБРАЗОВАНИЯ РОССИЙСКОЙ ФЕДЕРАЦИИ**

ФЕДЕРАЛЬНОЕ ГОСУДАРСТВЕННОЕ БЮДЖЕТНОЕ ОБРАЗОВАТЕЛЬНОЕ УЧРЕЖДЕНИЕ ВЫСШЕГО ОБРАЗОВАНИЯ **«Рязанский государственный радиотехнический университет имени В.Ф. Уткина»**

КАФЕДРА «ЭЛЕКТРОННЫЕ ВЫЧИСЛИТЕЛЬНЫЕ МАШИНЫ»

# **ОЦЕНОЧНЫЕ МАТЕРИАЛЫ Б1.Б.11 «Информационно-коммуникационные технологии**

**в профессиональной сфере»**

Направление подготовки

38.03.04 Государственное и муниципальное управление

ОПОП академического бакалавриата

«Информационные технологии в государственном и муниципальном управлении»

Квалификация (степень) выпускника — бакалавр Форма обучения — очная

## 1 ОБЩИЕ ПОЛОЖЕНИЯ

Оценочные материалы - это совокупность учебно-методических материалов (практических заданий, описаний форм и процедур проверки), предназначенных для оценки качества освоения обучающимися данной дисциплины как части ОПОП.

Цель - оценить соответствие знаний, умений и владений, приобретенных обучающимся в процессе изучения дисциплины, целям и требованиям ОПОП в ходе проведения промежуточной аттестации.

Основная задача - обеспечить оценку уровня сформированности компетенций, закрепленных за дисциплиной.

Контроль знаний обучающихся проводится в форме промежуточной аттестации. Промежуточная аттестация проводится в форме экзамена.

Форма проведения экзамена - тестирование, письменный опрос по теоретическим вопросам и выполнение практического задания.

## 2 ОПИСАНИЕ ПОКАЗАТЕЛЕЙ И КРИТЕРИЕВ ОЦЕНИВАНИЯ КОМПЕТЕНЦИЙ

Сформированность каждой компетенции (или ее части) в рамках освоения данной дисциплины оценивается по трехуровневой шкале:

1) пороговый уровень является обязательным для всех обучающихся по завершении освоения дисциплины;

2) продвинутый уровень характеризуется превышением минимальных характеристик сформированности компетенций по завершении освоения дис-ЦИПЛИНЫ;

3) эталонный уровень характеризуется максимально возможной выраженностью компетенций и является важным качественным ориентиром для самосовершенствования.

## Уровень освоения компетенций, формируемых дисциплиной:

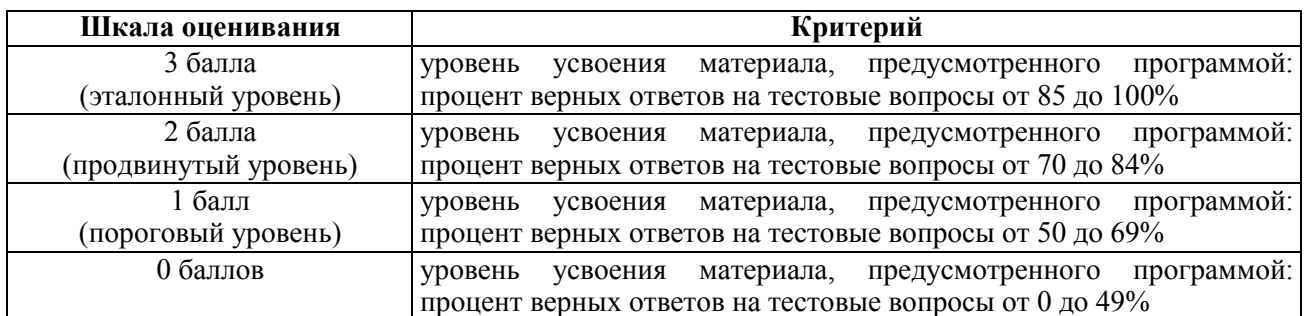

## Описание критериев и шкалы оценивания тестирования:

## Описание критериев и шкалы оценивания теоретического вопроса:

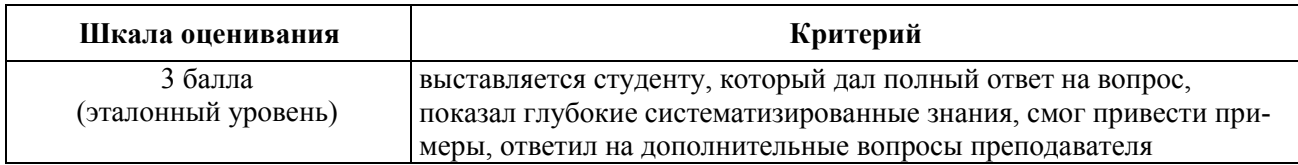

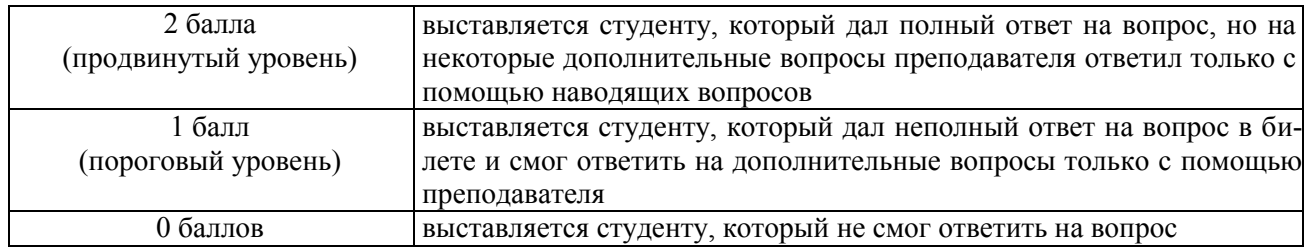

### **Описание критериев и шкалы оценивания практического задания:**

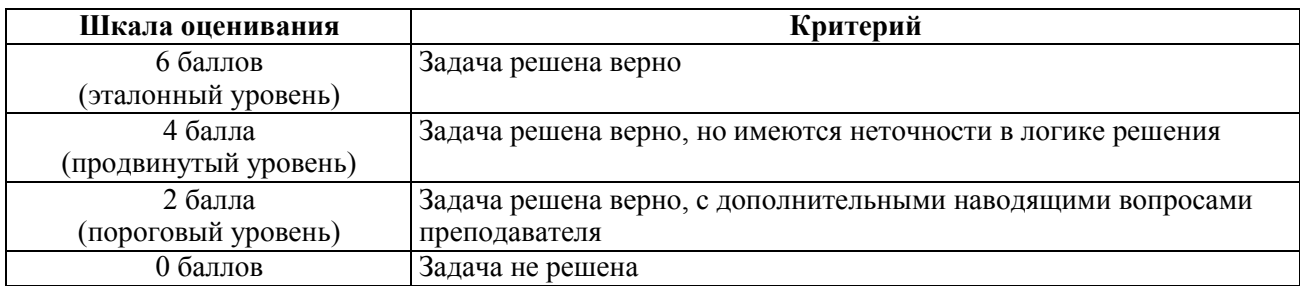

На промежуточную аттестацию (экзамен) выносится тест, два теоретических вопроса и одна задача. Также промежуточная аттестация может проводиться в письменном виде, в билет включается два теоретических вопроса и задача.

Максимально, учитывая тестирование, студент может набрать 15 баллов. Итоговый суммарный балл студента, полученный при прохождении промежуточной аттестации, переводится в традиционную форму по системе «отлично», «хорошо», «удовлетворительно» и «неудовлетворительно».

**Оценка «отлично»** выставляется студенту, который набрал в сумме 15 баллов (выполнил все задания на эталонном уровне). Обязательным условием является выполнение всех предусмотренных в течение семестра практических заданий.

**Оценка «хорошо»** выставляется студенту, который набрал в сумме от 10 до 14 баллов при условии выполнения всех заданий на уровне не ниже продвинутого. Обязательным условием является выполнение всех предусмотренных в течение семестра практических заданий.

**Оценка «удовлетворительно»** выставляется студенту, который набрал в сумме от 5 до 9 баллов при условии выполнения всех заданий на уровне не ниже порогового. Обязательным условием является выполнение всех предусмотренных в течение семестра практических заданий.

**Оценка «неудовлетворительно»** выставляется студенту, который набрал в сумме менее 5 баллов или не выполнил всех предусмотренных в течение семестра практических заданий.

В случае проведения письменного экзамена, студент может набрать 12 баллов. Итоговый суммарный балл студента, полученный при прохождении промежуточной аттестации, переводится в традиционную форму по системе «отлично», «хорошо», «удовлетворительно» и «неудовлетворительно» следующим образом:

**Оценка «отлично»** выставляется студенту, который набрал в сумме 12 баллов (выполнил все задания на эталонном уровне). Обязательным условием является выполнение всех предусмотренных в течение семестра практических заданий.

**Оценка «хорошо»** выставляется студенту, который набрал в сумме от 11 до 8 баллов при условии выполнения всех заданий на уровне не ниже продвинутого. Обязательным условием является выполнение всех предусмотренных в течение семестра практических заданий.

**Оценка «удовлетворительно»** выставляется студенту, который набрал в сумме от 4 до 7 баллов при условии выполнения всех заданий на уровне не ниже порогового. Обязательным условием является выполнение всех предусмотренных в течение семестра практических заданий.

**Оценка «неудовлетворительно»** выставляется студенту, который набрал в сумме менее 3 баллов или не выполнил всех предусмотренных в течение семестра практических заданий.

## 3 ПАСПОРТ ОЦЕНОЧНЫХ МАТЕРИАЛОВ ПО ДИСЦИПЛИНЕ

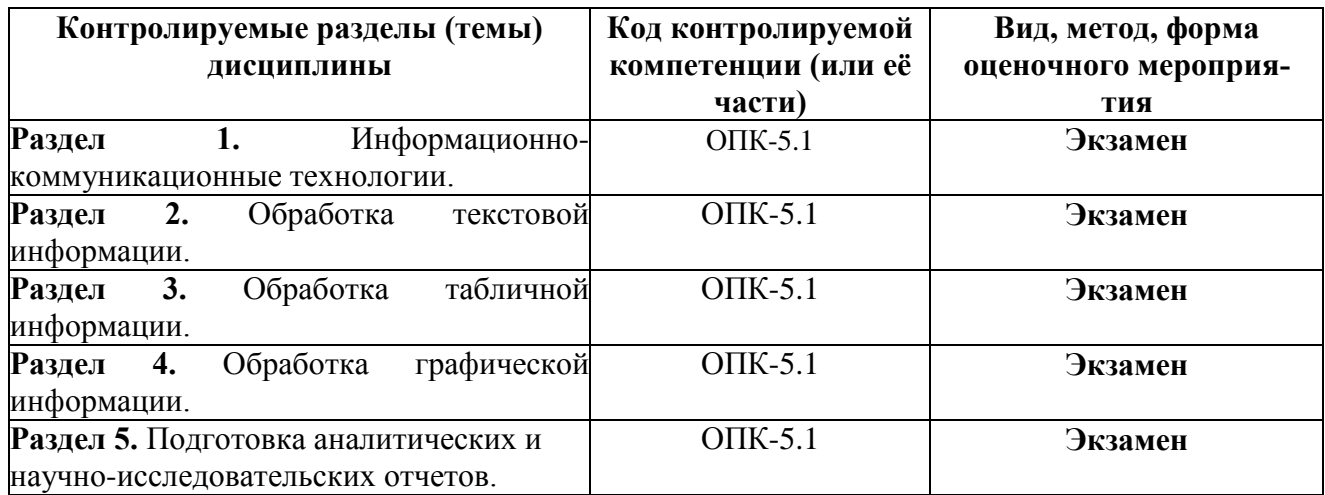

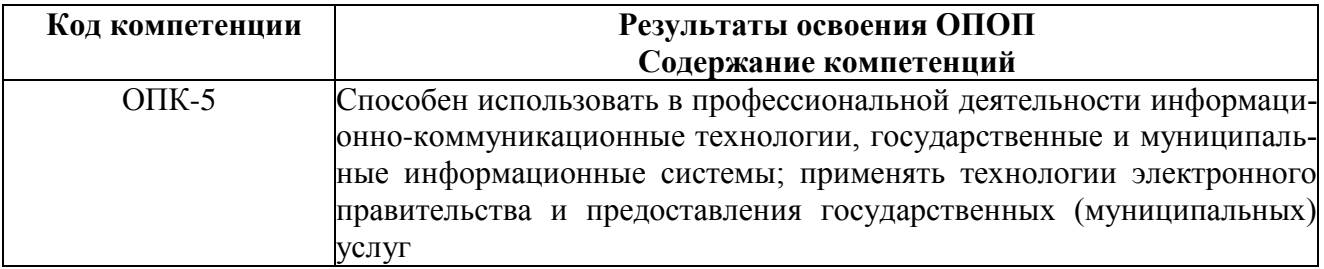

## ОПК-5.1. Использует в профессиональной деятельности информационно-комуникационные **Технологии**

Знать Основы информационных технологий. Возможности типовых информационных систем.

Уметь Применять информационно-коммуникационные технологии в профессиональной деятельности

Владеть Навыками отбора и применения информационно-коммуникационных технологий для решения типовых задач профессиональной деятельности

#### а) типовые тестовые вопросы закрытого типа:

1. К основным свойствам информационных технологий относятся: целью процесса является принятие решений на основе информации процессы обработки данных разделяются на операции предметом обработки являются данные

#### все пункты верны

- 2. Обеспечивающие подсистемы информационных технологий не включают в себя:
	- правовое обеспечение
	- лингвистическое обеспечение

#### экологическое обеспечение

- программное обеспечение
- 3. К критериям организации информационных технологий относится:

#### Объем информации

- Структурные особенности объекта управления
- Срочность и точность обработки

#### **все пункты верны**

4. Консультант-плюс это:

Табличный процессор

### **Справочно-правовая программа**

Поисковая система

Средство обработки графической информации

5. В системе Консультант-плюс представлены тематические разделы:

#### **Законодательство**

Кадастровая информация

**Судебная практика**

### **Технические нормы и правила**

6. Технология поиска информации через «Энциклопедию ситуаций» присутствует в:

Консультант-плюс

**Гарант**

MS Excel

Yandex-поиск

- 7. К достоинствам электронной деловой переписки не относится:
	- Экономия времени

Возможность вложения необходимых документов

#### **Высокая защищенность от постороннего вмешательства**

Архивация и систематизация всех отправляемых и получаемых писем

8. Главная функция облачных технологий:

#### Хранилище данных

#### **Удовлетворение информационных потребностей пользователей в удаленной обработке** Пересылка сообщений

Обеспечение доступа к компьютерным сетям

- 9. Три основные модели облачных вычислений не включают в себя:
	- Инфраструктура как услуга

Программное обеспечение как услуга

Платформа как услуга

#### **Операционная система как услуга**

10. Отметьте преимущества облачных технологий:

#### **Мобильность**

#### **Гибкость**

Помехозащищенность

Экономичность

11. В информационных технологиях главными являются процедуры:

Сбора информации

Передачи информации

#### **Обработки информации**

Хранения информации

12. Основным результатом процедур обработки информации является:

#### **Информационное обслуживание пользователей**

Накопление и хранение результатов

Обеспечение стандартизации получаемых результатов

13. Целями коммуникаций с применением информационных технологий не является:

Предоставление эффективного обмена информацией

Контроль и совершенствование информационных потоков

#### **Применение коммуникационного оборудования**

Модернизация межличностных отношений в процессе обмена информацией

14. Общая структура электронного делового письма:

### **Идентична письму на бумажном носителей**

Принципиально отличается от письма

Имеет произвольную форму

Определяется требованиями организации-составителя

### 15. Публичное облако – это структура

используемая только одним предприятием, включающим несколько пользователей

#### предназначенная для использования широкой публикой в свободном доступе

прелназначенная лля групп пользователей, имеющих общие интересы или залачи

#### б) типовые вопросы открытого типа:

1. Информация - это ... (сведения, сообщения, данные, независимо от формы их представления).

2. Информационные технологии - это (система научных и инженерных знаний, а также методов и средств, которая используется для создания, сбора, хранения и обработки информации).

3. Перечислите типовые технологические операции при обработке информации (сбор и регистрация, передача, ввод, обработка, вывод, хранение и накопление, поиск, анализ и программирование, принятие решений)

4. Информационно-коммуникационные технологии - это ... (совокупность методов, производственных процессов и программно-технических средств, интегрированных с целью сбора, обработки, хранения, распространения, отображения и использования информации в интересах ее пользователей)

5. Информатизация - это ... (совокупность процессов, направленных на построение и развитие телекоммуникационной инфраструктуры, объединяющей территориально распределенные информационные ресурсы)

6. Перечислите критерии, по которым возможно осуществлять поиск документов в системе Консультант-плюс (название документа, текст документа, дата принятия, статус, принявший орган и другие)

7. Облачные технологии - это ... (технологии обработки данных, в которых компьютерные ресурсы предоставляются Интернет - пользователю как онлайн - сервис)

8. По типам используемых моделей облачных сервисов облачные технологии разделяются на ... (частное облако, публичное облако, общественное облако, гибридное облако)

9. Назовите известные вам способы отправки деловой корреспонденции (в бумажной форме, в электронной фор- $Me$ )

10. Облачная обработка ланных как концепция включает в себя понятия... (инфраструктура как услуга: плат-

форма как услуга; программное обеспечение как услуга; данные как услуга; рабочее место как услуга)

11. Назовите известные вам справочно-поисковые системы (Консультант+, Гарант)

12. В сервисах электронной почты сообщение называется ... (письмо)

13. Современные информационные технологии используются в следующих сферах деятельности: (наука, техника, промышленность, образование)

14. Основные критерии организации ИТ - это ... (объем информации, срочность и точность обработки)

15. Перечислите известные вам поисковые системы сети интернет (Google, Rambler, Яндекс)

16. По форме носителя информации письма бывают (электронные и бумажные)

17. Основные преимущества электронной деловой переписки - это ... (экономия времени, удобство письменного

общения, возможность вложения файлов)

18. Электронный адрес основного адресата указывают в граф ... («Кому»)

19. Облачные сервисы конвертации документов из одного формата в другой относятся к модели (программное

обеспечение как услуга)

20. Облачные сервисы GoogleDocs относятся к модели (программное обеспечение как услуга)

#### Практико-ориентированные вопросы

1. Запишите поисковый запрос для поиска билета в Москву с фиксацией формы слова – оператор ! (Купить билет в !MOCKBV)

2. Запишите поисковый запрос для поиска билета в Париж с фиксацией формы слова – оператор ! (Купить билет в ! Париж)

3. Запишите поисковый запрос для поиска билета в Сочи с фиксацией формы слова - оператор ! (Купить билет в  $!$ Сочи)

4. Запишите поисковый запрос для поиска билета в Минск с фиксацией формы слова – оператор ! (Купить билет в ! Минск)

5. Запишите поисковый запрос для поиска билета в Санкт-Петербург с фиксацией формы слова – оператор ! (Купить билет в !Санкт-Петербург)

6. Запишите поисковый запрос для поиска работы на дому с фиксацией стоп-слова – оператор + (работа +на дому)

7. Запишите поисковый запрос для поиска работы в Рязани с фиксацией стоп-слова – оператор + (работа +в Рязани)

8. Запишите поисковый запрос для поиска работы в Москве с фиксацией стоп-слова - оператор + (работа +в Моск-<sub>Be</sub>)

9. Запишите поисковый запрос для поиска работы в Самаре с фиксацией стоп-слова – оператор + (работа +в Самаpe)

10. Запишите поисковый запрос для поиска работы в офисе с фиксацией стоп-слова – оператор + (работа +в офисе)

11. Запишите поисковый запрос для покупки автомобиля с фиксацией количества слов – оператор «» («купить автомобиль»)

12. Запишите поисковый запрос лля слачи квартиры с фиксацией количества слов – оператор «» («слать квартиру»)

13. Запишите поисковый запрос для аренды офиса с фиксацией количества слов – оператор «» («купить арендовать офис»)

14. Запишите поисковый запрос для получения ипотеки с фиксацией количества слов – оператор «» («получить ипотеку»)

15. Запишите поисковый запрос для поиска вакансий с фиксацией количества слов – оператор «» («поиск вакансий») 16. Запишите поисковый запрос для поиска билетов из Москвы в Париж с фиксацией порядка слов – оператор [] (билеты [из Москвы в Париж])

17. Запишите поисковый запрос для поиска билетов из Парижа в Москву с фиксацией порядка слов – оператор [] (билеты [из Парижа в Москву])

18. Запишите поисковый запрос для поиска билетов из Санкт-Петербурга в Москву с фиксацией порядка слов – оператор [] (билеты [из Санкт-Петербурга в Москву])

19. Запишите поисковый запрос для поиска билетов из Москвы в Санкт-Петербург с фиксацией порядка слов – оператор [] (билеты [из Москвы в Санкт-Петербург])

20. Запишите поисковый запрос для поиска билетов из Москвы в Сочи с фиксацией порядка слов – оператор [] (билеты [из Москвы в Сочи])

21. Запишите поисковый запрос для поиска недорогих автомобилей или марки ваз с группировкой слов – операторы (|) (купить машину (недорого|ваз))

22. Запишите поисковый запрос для поиска недорогих телевизоров или марки samsung с группировкой слов – оператор (|) (купить телевизор (недорого| samsung))

23. Запишите поисковый запрос для поиска недорогих телефонов или марки philips с группировкой слов – оператор (|) (купить телефон (недорого| philips))

24. Запишите поисковый запрос для поиска недорогих или бюджетных телефонов с группировкой слов – оператор (|) (купить телефон (недорого|бюджетно))

25. Запишите поисковый запрос для поиска недорогих или бюджетных телевизоров с группировкой слов – оператор (|) (купить телевизор (недорого|бюджетно))

## **Типовые теоретические вопросы (ОПК-5.1)**

1. Определение понятий информация, коммуникация, технология.

2. Информационные технологии: определение, свойства, обеспечивающие подсистемы.

3. Технологические процессы обработки информации и их характеристика.

4. Информационно-коммуникационные технологии. Область применения, определение и свойства.

5. Информатизация профессиональной сферы.

6. Стандарты, регламентирующие оформление результатов профессиональной деятельности.

7. СПС КонсультантПлюс. Назначение, основные функции, тематические разделы.

8. КонсультантПлюс. Виды документов, механизм поиска.

9. СПС Гарант. Определение, отличительные черты.

10. Деловая переписка. Достоинства электронной деловой переписки. Основные правила электронной деловой переписки.

11. Облачные технологии и сервисы. Понятия, функции, модели обслуживания.

12. Облачные технологии и сервисы. Модели облачных сервисов, модели обслуживания, достоинства и недостатки облачных технологий.

13. Обработка текстовой информации. Основные определения.

14. Обработка текстовой информации. Операции, производимые над документами и абзацами.

15. Обработка текстовой информации. Операции при обработке документа в целом или выделенных фрагментов

16. Обработка текстовой информации. ГОСТ 2.105-95. Основные требования.

17. Обработка текстовой информации. ГОСТ Р 7.0.97-2016. Основные требования.

18. Понятие отчета. Типовая структура отчета. Основные правила оформления.

19. Текстовые редакторы и текстовые процессоры. Классификация и разновидности.

20. Текстовые редакторы и текстовые процессоры, специализированные программы и издательские системы.

21. Microsoft Office. Состав пакета. Основные особенности текстового процессора Microsoft Word.

22. Apache OpenOffice. Состав пакета. Основные особенности текстового процессора OpenOffice Writer.

23. Текстовые процессоры Microsoft Word и OpenOffice Writer. Сходства и различия.

24. Электронные таблицы и табличные процессоры. Определения, цели и задачи.

25. Структура и типовые операции работы с электронными таблицами.

26. Электронные таблицы. Формулы, функции, типы данных.

27. Электронные таблицы. Графическое отображение данных. Особенности и типы диаграмм.

28. Табличные процессоры. Основные понятия. Технология создания электронных таблиц.

29. Табличные процессоры. Формулы и встроенные функции.

30. Табличные процессоры. Обработка и визуализация статистической информации.

31. Табличные процессоры. Функции табличных процессоров.

32. Табличные процессоры. Табличный процессор Microsoft Excel. Общие сведения.

33. Табличные процессоры. Табличный процессор Microsoft Excel. Типы данных.

34. Табличные процессоры. Табличный процессор Microsoft Excel. Формулы и адресация ячеек.

35. Табличные процессоры. Табличный процессор Microsoft Excel. Особенности печати документов электронных таблиц.

36. Табличные процессоры. Табличный процессор OpenOffice Calc. Общие сведения.

37. Табличные процессоры. Табличный процессор OpenOffice Calc. Типы данных и способы форматирования.

38. Табличные процессоры. Табличный процессор OpenOffice Calc. Формулы и адресация ячеек.

39. Табличные процессоры. Табличный процессор OpenOffice Calc. Именование областей, подбор параметров, особенности работы с диаграммами.

40. Графическая информация. Растровая графика. Особенности, используемое программное обеспечение.

41. Графическая информация. Векторная графика. Особенности, используемое программное обеспечение.

42. Графическая информация. Способы представления графической информации.

43. Обработка графической информации. Microsoft Visio. Версии, основные возможности.

44. Обработка графической информации. OpenOffice Draw. основные возможности.

45. Обработка графической информации. Сравнительный анализ Microsoft Visio и OpenOffice Draw.

46. Аналитические отчеты. Назначение, типовая структура.

47. Отчеты о научно-исследовательской деятельности. Назначение, типовая структура.

48. Обработка графической информации. Законы визуального восприятия.

49. Презентации. Определение, назначение, достоинства.

50. Средство создания презентаций Microsoft PowerPoint. Основные особенности.

51. Средство создания презентаций OpenOffice Impress. Основные особенности.

52. Сравнительный анализ Microsoft PowerPoint и OpenOffice Impress.

53. Типовая структура команды при реализации проектов в сфере информационных технологий.

54. Основные отличия каскадных и гибких методологий при реализации проектов в сфере информационных технологий.

55. Поисковые системы сети Интернет. Назначение, представители, особенности.

56. Плагиат: определение, способы устранения в текстовых документах.

57. Электронная инфраструктура РГРТУ: состав, особенности работы.

58. Электронные библиотеки. Назначение, особенности, представители.